# **Discovery - Bug #9784**

# **Autoprovisioning via hostgroup does not populate all parameters via WebUI or API**

03/16/2015 09:31 AM - Mattias Giese

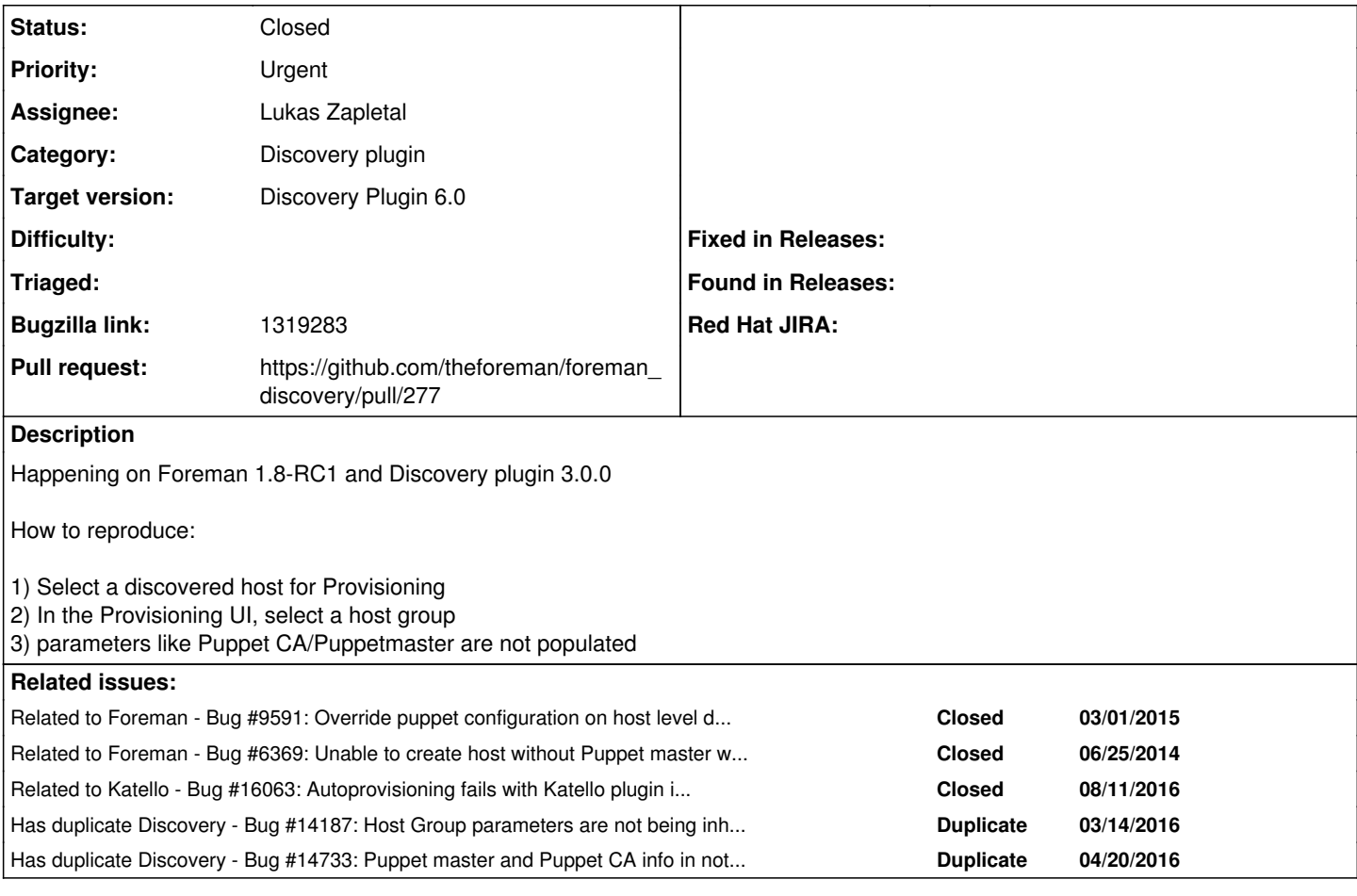

## **Associated revisions**

## **Revision 8e3bc400 - 07/19/2016 04:45 PM - Lukas Zapletal**

Fixes #9784 - autoprovisioning populates from hostgroup

## **History**

## **#1 - 03/31/2015 12:25 PM - Lukas Zapletal**

Hello,

can you verify those two fields are set in your hostgroup?

## **#2 - 03/31/2015 12:33 PM - Lukas Zapletal**

*- Target version set to Discovery Plugin 3.0.0*

## **#3 - 04/02/2015 09:45 AM - Lukas Zapletal**

*- Status changed from New to Need more information*

*- Target version deleted (Discovery Plugin 3.0.0)*

## **#4 - 04/21/2015 02:54 PM - Mattias Giese**

Yep, i have tried several combinations, both groups that are nested and groups that are not nested. I set the two fields in both of them.

### **#5 - 04/29/2015 03:50 AM - Dominic Cleal**

*- Status changed from Need more information to New*

## **#6 - 04/29/2015 03:57 PM - larry campbell**

I can confirm this issue exists in our setup:

"When I attempt to provision a "discovered" host using the discovery 3.0 plugin and the 2.1 discovery image, and I select the host group, the "Puppet CA" and "Puppet Master" fields do not auto-populate. the Environment field however does auto-populate, so I'm not convinced its a javascript or browser issue. I have double-checked my 'host groups' config and can confirm that these two fields are pre-filled."

from: <https://groups.google.com/forum/?fromgroups#!topic/foreman-users/lBpqcdUnhqg>

I do not yet have a non-production site setup and am unable to produce logs at this time

### **#7 - 04/29/2015 04:23 PM - larry campbell**

OK here's a sanitized portion of the production.log where I click on the desired hostgroup.

```
Started POST "/hosts/process_hostgroup" for 10.x.x.x at 2015-04-29 15:19:43 -0500
2015-04-29 15:19:43 [I] Processing by HostsController#process hostgroup as */*2015-04-29 15:19:43 [I]   Parameters: {"utf8"=>"✓", "authenticity_token"=>"u1MHGhz1oD433DP4vvVqj2htXdbYg8MMku8
cuLVnmeE=", "host"=>{"name"=>"host005056ae4717", "hostgroup_id"=>"26", "environment_id"=>"", "puppet_ca_proxy_
id"=>"", "puppet_proxy_id"=>"", "managed"=>"true", "progress_report_id"=>"[FILTERED]", "type"=>"Host::Managed"
, "interfaces_attributes"=>{"0"=>{"_destroy"=>"0", "mac"=>"00:50:56:ae:47:17", "name"=>"host005056ae4717", "do
main_id"=>"", "subnet_id"=>"1", "ip"=>"10.x.x.x", "managed"=>"1", "primary"=>"1", "provision"=>"1", "tag"=>"",
 "attached_to"=>"", "id"=>"366"}, "1"=>{"_destroy"=>"0", "mac"=>"00:50:56:ae:7b:2f", "name"=>"", "domain_id"=>
"", "subnet_id"=>"", "ip"=>"", "managed"=>"0", "primary"=>"0", "provision"=>"0", "tag"=>"", "attached_to"=>"",
 "id"=>"367"}, "new_interfaces"=>{"_destroy"=>"1", "type"=>"Nic::Managed", "mac"=>"", "identifier"=>"", "name"
=>"", "domain_id"=>"", "subnet_id"=>"", "ip"=>"", "managed"=>"1", "primary"=>"0", "provision"=>"0", "virtual"=
>"0", "tag"=>"", "attached_to"=>""}}, "architecture_id"=>"", "build"=>"1", "disk"=>"", "root_pass"=>"[FILTERED
]", "is_owned_by"=>"3-Users", "enabled"=>"1", "model_id"=>"1", "comment"=>"", "overwrite"=>"false", "id"=>"117
"}, "fakepassword"=>"[FILTERED]"}
                                 2015-04-29 15:19:44 [I]   Rendered hosts/_progress.html.erb (0.3ms)
```
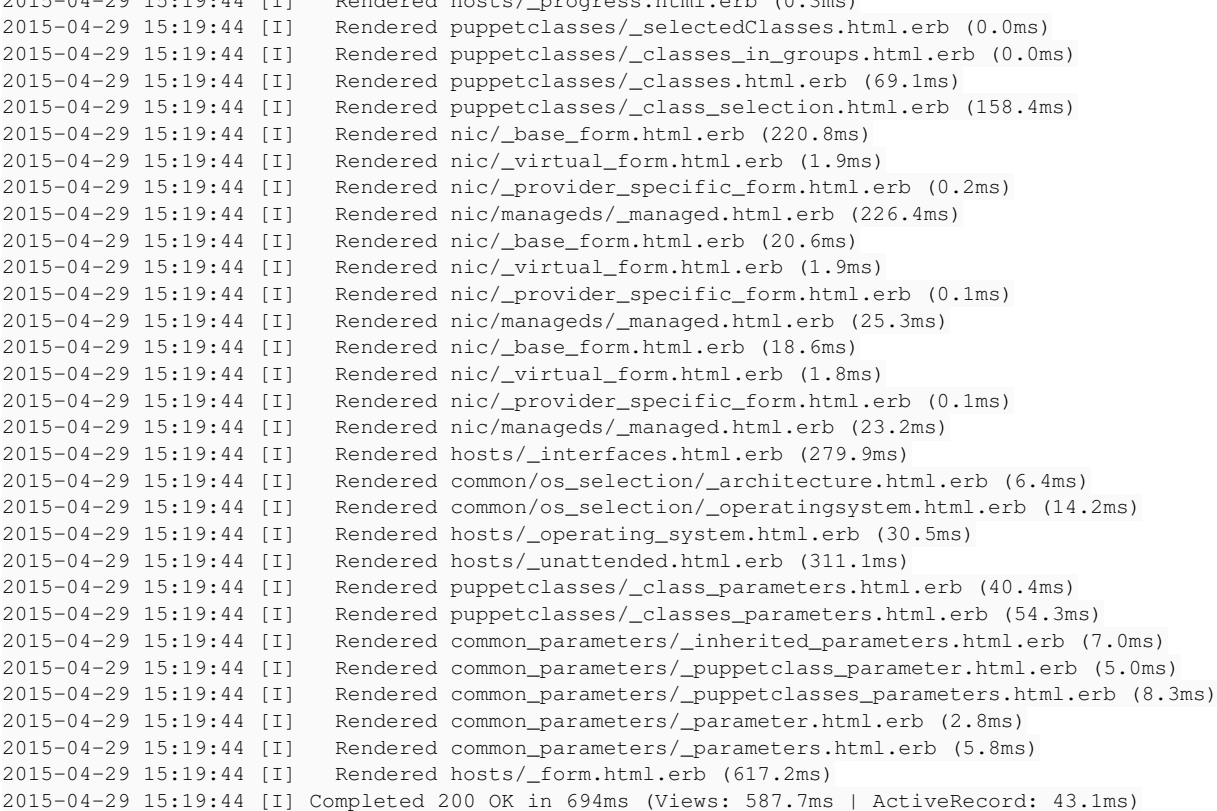

### **#8 - 07/02/2015 05:41 AM - Simon Wydooghe**

I can confirm this bug. My base hostgroup has a default setting of Puppet CA and Puppet Master, but these settings do not get transferred to a new autoprovisioned host.

#### **#9 - 07/15/2015 09:47 AM - Simon Wydooghe**

I don't mean to be pushy, but if anyone knows a temporary workaround for this problem, it would be greatly appreciated. I just noticed that the lack of a Puppet CA being set is preventing the foreman-proxy autosign feature. This is preventing puppet to run at the end of provisioning. I need to roll out 500 new physical machines soon, unknown to foreman and I would prefer not to have to add them all manually just to set the puppetmaster and puppetca variables.

Another option would be to enable naive autosigning on the puppetmaster, but of course, this is not really top-notch security.

Thanks for any input.

**#10 - 07/15/2015 09:50 AM - Ohad Levy**

*- Assignee set to Alon Goldboim*

## **#11 - 07/20/2015 04:21 AM - Lukas Zapletal**

Reproduced, will make my best to push this into 3.0.1.

### **#12 - 07/20/2015 05:01 AM - Lukas Zapletal**

Ok it was caused by this patch  $#6369$ 

### **#13 - 07/20/2015 05:27 AM - Lukas Zapletal**

Ok it looks like this patch should fix it, I need to test it once rebased: <https://github.com/theforeman/foreman/pull/2230>

Due to bigger impact we will unlikely fix this for  $1.8/1.9$ , workaround is to revert  $\frac{\#6369}{\#6369}$  $\frac{\#6369}{\#6369}$  $\frac{\#6369}{\#6369}$ 

#### **#14 - 07/20/2015 05:28 AM - Lukas Zapletal**

*- Related to Bug #9591: Override puppet configuration on host level does not work if specified on host group added*

## **#15 - 07/20/2015 05:28 AM - Lukas Zapletal**

*- Related to Bug #6369: Unable to create host without Puppet master when specified on host group added*

## **#16 - 07/20/2015 05:29 AM - Lukas Zapletal**

*- Status changed from New to Assigned*

*- Assignee changed from Alon Goldboim to Lukas Zapletal*

*- Priority changed from High to Normal*

## **#17 - 07/29/2015 09:08 AM - Dominic Cleal**

Lukas Zapletal wrote:

Ok it looks like this patch should fix it, I need to test it once rebased:<https://github.com/theforeman/foreman/pull/2230>

It will help, and Discovery will need to make a code update to call the new helper for 1.10.

Due to bigger impact we will unlikely fix this for  $1.8/1.9$ , workaround is to revert  $\#6339$  $\#6339$ 

That's overkill, it could be fixed by checking new\_record? || type\_changed? to catch the transition between STI types for Discovery.

## **#18 - 09/22/2015 08:31 AM - Tom Verdaat**

Confirmed on Foreman 1.9.1 with the latest discovery plugin and image (automatically added by foreman-installer)

I have a fully configured hostgroup. When I:

- manually create a new host, the puppetca/master fields get populated as soon as I select the hostgroup.

- manually provision a discovered host, the puppetca/hosts fields remain empty.
- let Foreman autoprovision discovered hosts, the puppetca/hosts fields remain empty.

Please note that with provisioning all other fields are inherited from the hostgroup correctly except for the puppetca/hosts fields. Given that the issue manifests both with manual and auto provisioning I do not believe this is a browser/javascript related bug.

Please fix because this renders discovery autoprovisioning broken on all new Foreman deployments!

## **#19 - 09/22/2015 09:21 AM - Lukas Zapletal**

Hmm develop still does not work, in the meantime revert this patch to workaround the issue:<https://github.com/theforeman/foreman/pull/2068/files>

## **#20 - 11/05/2015 03:05 PM - Tom Verdaat**

Confirmed on Foreman 1.10.0 RC2 with the latest discovery plugin (4.1) and image (3.0.2), both automatically added by foreman-installer.

In this version not only does it not set the puppetca and puppetmaster fields, it also doesn't set the environment field!

## **#21 - 11/14/2015 08:53 AM - Mike Fröhner**

Tom Verdaat wrote:

Confirmed on Foreman 1.9.1 with the latest discovery plugin and image (automatically added by foreman-installer)

I have a fully configured hostgroup. When I:

- manually create a new host, the puppetca/master fields get populated as soon as I select the hostgroup.

- manually provision a discovered host, the puppetca/hosts fields remain empty.
- let Foreman autoprovision discovered hosts, the puppetca/hosts fields remain empty.

Please note that with provisioning all other fields are inherited from the hostgroup correctly except for the puppetca/hosts fields. Given that the issue manifests both with manual and auto provisioning I do not believe this is a browser/javascript related bug.

I can confirm same behavior on foreman 1.9.3 with plugin 4.0.0

Please fix because this renders discovery autoprovisioning broken on all new Foreman deployments!

#### **#22 - 02/04/2016 03:32 AM - Simon Wydooghe**

Tom Verdaat wrote:

Confirmed on Foreman 1.10.0 RC2 with the latest discovery plugin (4.1) and image (3.0.2), both automatically added by foreman-installer.

In this version not only does it not set the puppetca and puppetmaster fields, it also doesn't set the environment field!

I can confirm this worsened behaviour. Environment is not being set.

### **#23 - 02/29/2016 10:43 AM - Lukas Zapletal**

*- Priority changed from Normal to Urgent*

*- Target version set to Discovery Plugin 6.0*

Ok raising priority.

## **#24 - 03/14/2016 10:34 AM - Dominic Cleal**

*- Has duplicate Bug #14187: Host Group parameters are not being inherited by newly added hosts added*

#### **#25 - 03/21/2016 07:20 AM - Lukas Zapletal**

*- Bugzilla link set to 1319283*

Affected is BOTH provisioning and auto-provisioning.

#### **#26 - 03/21/2016 09:51 AM - The Foreman Bot**

- *Status changed from Assigned to Ready For Testing*
- *Pull request https://github.com/theforeman/foreman\_discovery/pull/262 added*

## **#27 - 03/21/2016 09:58 AM - The Foreman Bot**

*- Pull request https://github.com/theforeman/foreman/pull/3354 added*

#### **#28 - 05/16/2016 03:46 AM - Dominic Cleal**

*- Has duplicate Bug #14733: Puppet master and Puppet CA info in not added after host was discovered via PXE added*

#### **#29 - 06/19/2016 02:48 PM - Lukas Zapletal**

*- Status changed from Ready For Testing to Closed*

*- Pull request deleted (https://github.com/theforeman/foreman/pull/3354, https://github.com/theforeman/foreman\_discovery/pull/262)*

Issue  $\frac{\#4426}{ }$  fixed this properly.

#### **#30 - 06/19/2016 02:48 PM - Lukas Zapletal**

For the record, the associated patch is:

### [https://github.com/theforeman/foreman\\_discovery/pull/273/files](https://github.com/theforeman/foreman_discovery/pull/273/files)

### **#31 - 06/20/2016 10:09 AM - Lukas Zapletal**

*- Subject changed from Selecting a hostgroup does not populate all parameters to Autoprovisioning via hostgroup does not populate all parameters*

*- Status changed from Closed to New*

So the patch [#4426](https://projects.theforeman.org/issues/4426) fixed only UI provisioning, not auto-provisioning. Keeping this ticket opened, will create new patch that handles this correctly.

## **#32 - 06/20/2016 10:26 AM - The Foreman Bot**

- *Status changed from New to Ready For Testing*
- *Pull request https://github.com/theforeman/foreman\_discovery/pull/277 added*

### **#33 - 07/19/2016 05:01 PM - Anonymous**

- *Status changed from Ready For Testing to Closed*
- *% Done changed from 0 to 100*

Applied in changeset [foreman\\_discovery|8e3bc400b510e3c9d16a200656e80056d5fb62a6](https://projects.theforeman.org/projects/discovery/repository/foreman_discovery/revisions/8e3bc400b510e3c9d16a200656e80056d5fb62a6).

## **#34 - 08/15/2016 02:49 AM - Lukas Zapletal**

*- Related to Bug #16063: Autoprovisioning fails with Katello plugin installed added*

### **#35 - 08/15/2016 02:50 AM - Lukas Zapletal**

For the record, if you have Katello plugin installed, this patch is not enough and there must be one another applied: [#16063](https://projects.theforeman.org/issues/16063)

### **#36 - 08/15/2016 04:52 AM - Simon Wydooghe**

Thanks very much for having fixed this in Discovery 6.0, it saves us a lot of time having autoprovisioning up and running!

### **#37 - 08/17/2016 08:13 AM - Adam Lewis**

I've installed the updated version from the repo for RHEL7 (tfm-rubygem-foreman\_discovery.noarch v6.0.0-1.fm1\_12.el7) but I'm still having an issue. I click Provision, get the "Select initial host properties" box and select my host group, then click "Create Host" and get forwarded to the Edit page. The Environment, Puppet CA, Puppet Master, and Realm fields are all filled in correctly based on the Host Group selection. However when I click Submit to build the new host that information doesn't get transferred to the new host.

If I edit the host after clicking the Submit button Those same 4 boxes are empty. I've tried clicking the "Inherit" button on each one to unlock the selections but still make sure they are correct, but this leads to the same behavior. Let me know what information I can provide to help track down this issue.

Thanks!

#### **#38 - 08/18/2016 04:14 AM - Lukas Zapletal**

Adam Lewis wrote:

I click Provision, get the "Select initial host properties" box and select my host group, then click "Create Host" and get forwarded to the Edit page. The Environment, Puppet CA, Puppet Master, and Realm fields are all filled in correctly based on the Host Group selection. However when I click Submit to build the new host that information doesn't get transferred to the new host.

Adam, this ticket tracks auto-provisioning similar bug, your case is different. Unfortunately, this is not yet fixed for the Edit Host form, we are tracking this as a design issue [#14035.](https://projects.theforeman.org/issues/14035) In the meantime, you can use the new Quick form that let's you select org/loc and hostgroup (implemented as part of [#4426](https://projects.theforeman.org/issues/4426)).

#### **#39 - 12/12/2016 02:36 AM - Lukas Zapletal**

*- Subject changed from Autoprovisioning via hostgroup does not populate all parameters to Autoprovisioning via hostgroup does not populate all parameters via WebUI or API*

Just for the record, this also does not work via API as was reported today on the list.